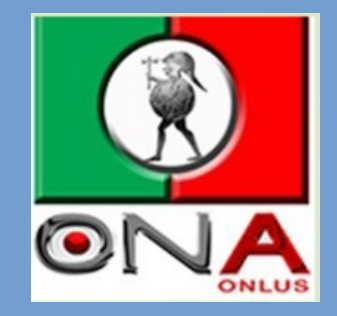

# Illustrazione del modello ONA del PAC e gestione attraverso il sistema GIS

Cosenza, 18/03/2023 <https://www.onacosenza.it/>

## DATABASE COMUNALE AMIANTO

Composizione del database di partenza:

- Telerilevamento regionale;
- Censimento comunale.

## 1-Telerilevamento regionale

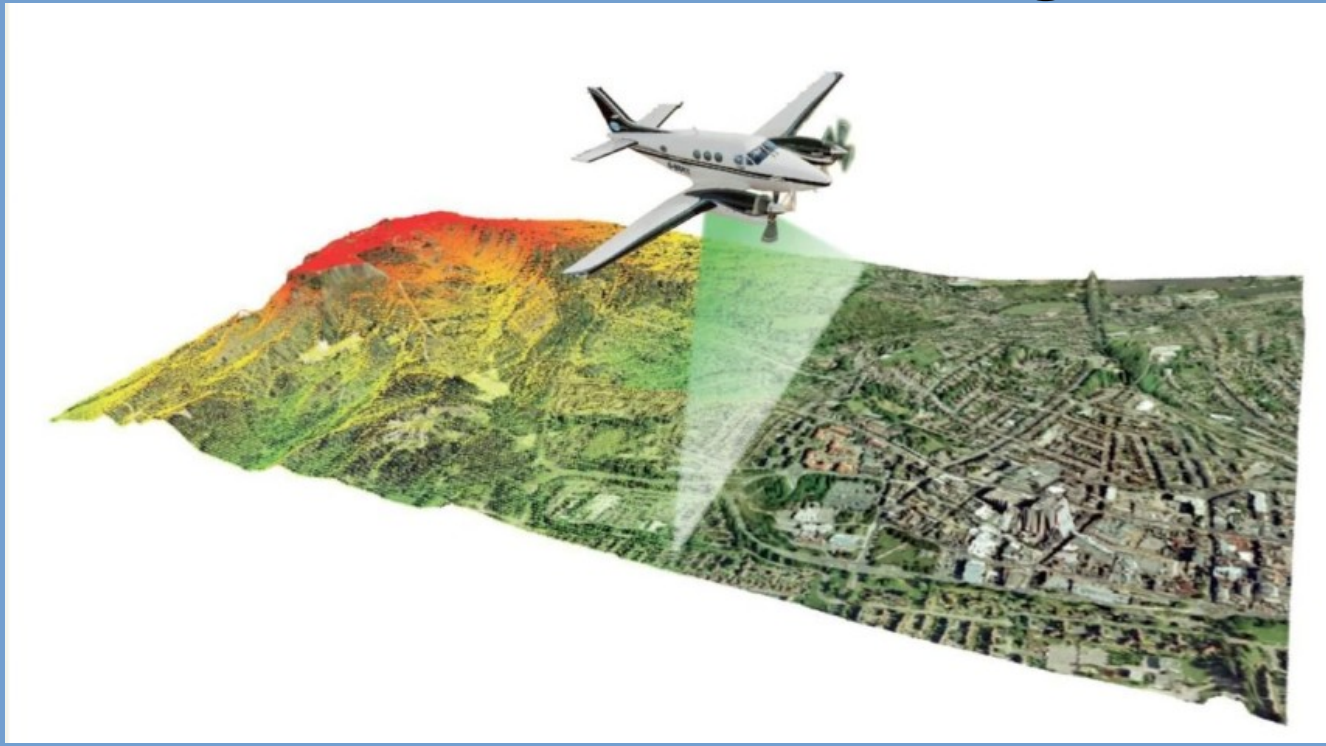

 La campagna di telerilevamento della Regione Calabria è stata effettuata mediante la tecnica M.I.V.I.S. (Multispectral Infrared and Visibile Imaging Spectrometer) la quale, mediante l'uso dei raggi infrarossi, fornisce i dati necessari per il riconoscimento della cosiddetta "firma spettrale" delle coperture in cemento-amianto.

## 1-Telerilevamento regionale

- La firma spettrale è una caratteristica che ogni materiale ha, ed è specifica per ogni combinazione di riflessi e assorbimenti delle radiazioni elettromagnetiche (EM) a diverse lunghezze d'onda. Conoscendo la firma spettrale di un oggetto, è possibile identificarlo univocamente.
- Dall'elaborazione dei dati ottenuti dal telerilevamento la Regione Calabria ha fornito ad ogni comune un database cartografico da cui è possibile ottenere la posizione, i riferimenti catastali e la superficie dei fabbricati con coperture in cemento amianto sul territorio.

## 2-Censimento comunale –sportello amianto

**SCHEDAN** A cura dell'ufficio ricevente

COMUNE DI . . .

ALL'UFFICIO TECNICO - SERVIZIO AMBIENTE SPORTELLO AMIANTO COMUNE DI MANDATORICCIO (Cs)

#### "SCHEDA PER L'ACCERTAMENTO E LA VALUTAZIONE DELLA PRESENZA DI MANUFATTI CONTENENTI AMIANTO (MCA) IN EDIFICI E IMPIANTI" (da compilare per ogni immobile, pubblico o privato) Ai sensi dell'Art. 6 della Legge Regionale 27 aprile 2011, n. 14

Parte 1: dati generali sul sito

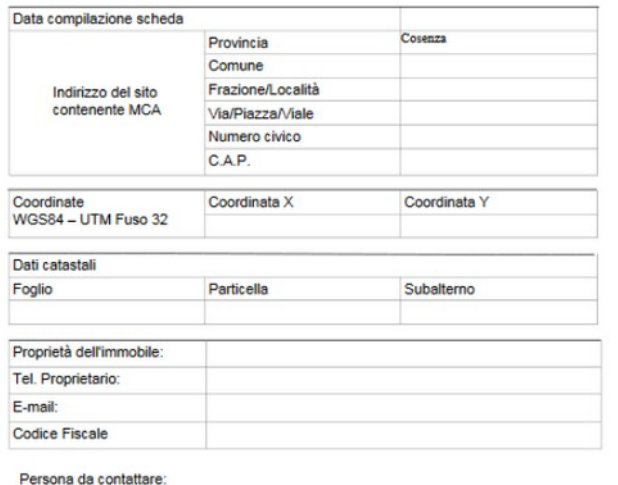

• Il comune interessato raccoglie tutte le informazioni riguardanti i manufatti contenenti amianto (MCA) attraverso apposite schede riportanti i dati dell'immobile, l'ubicazione ecc..

## DATABASE COMUNALE AMIANTO

- Dall'integrazione dei dati ottenuti dalle diverse fonti, l'obiettivo dell'ONA Cosenza è di generare un database comunale dal quale sia possibile identificare i fabbricati con coperture in cementoamianto presenti sul territorio;
- Tale obiettivo si realizza mediante l'utilizzo di un sistema GIS.

## Supporto software

### **QGIS**

Un Sistema di Informazione Geografica Libero e Open Source

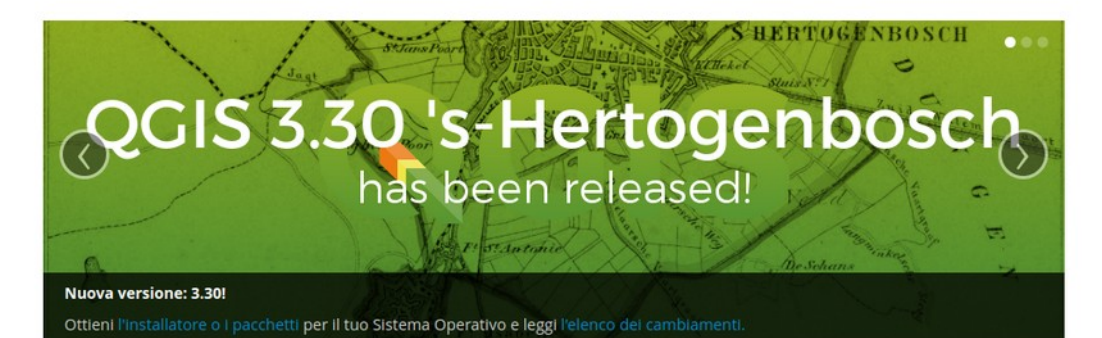

Crea, modifica, visualizza, analizza e pubblica informazioni geospaziali su Windows, macOS, Linux, BSD e dispositivi mobili

Per il tuo desktop, server, nel tuo browser web e come librerie per sviluppatori

Scarica adesso

Supporta QGIS

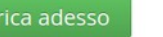

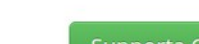

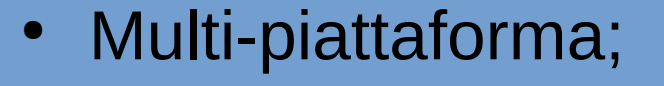

- Open source;
- Supporto LTR.

<https://www.qgis.org/it/site/>

- QGIS è un software GIS (Geographic Information System), che permette di analizzare ed editare dati spaziali e di generare cartografia. QGIS supporta sia dati vettoriali che raster oltre che i principali database spaziali come PostgreSQL/PostGIS o Spatialite;
- Un elemento vettoriale ha la sua forma rappresentata da una geometria. La geometria è costituita da uno o più vertici interconnessi. Un vertice descrive una posizione nello spazio utilizzando un asse X, Y e opzionalmente z;
- Esempi di dati raster sono le ortofoto. Si tratta di fotografie aeree geometricamente corrette e georeferenziate in modo tale che la scala di rappresentazione sia uniforme, cioè la foto può essere considerata equivalente ad una carta geografica.
- Una geometria puntuale è descritta dalla coordinate X, Y ed eventualmente Z. Gli attributi del punto descrivono il punto;
- Una poli-linea è una sequenza di vertici uniti. Ogni vertice ha una coordinata X, Y (ed eventualmente Z). Gli attributi descrivono la poli-linea.
- Un poligono, come una poli-linea, è una sequenza di vertici. In un poligono, il primo e l'ultimo vertice sono sempre nella stessa posizione.

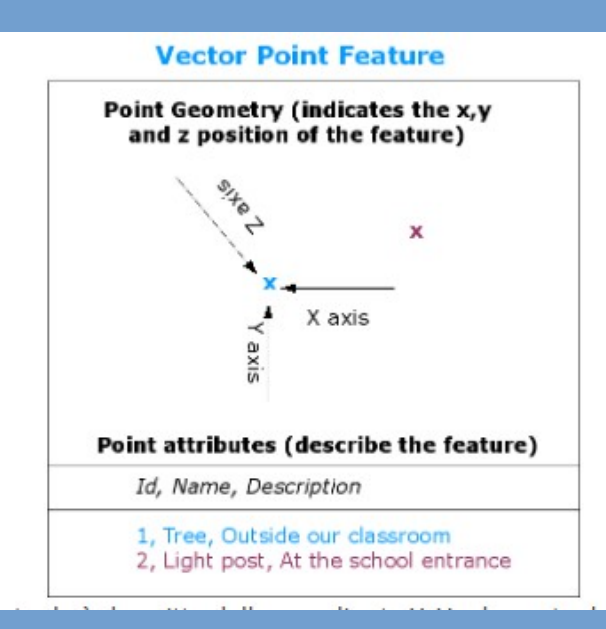

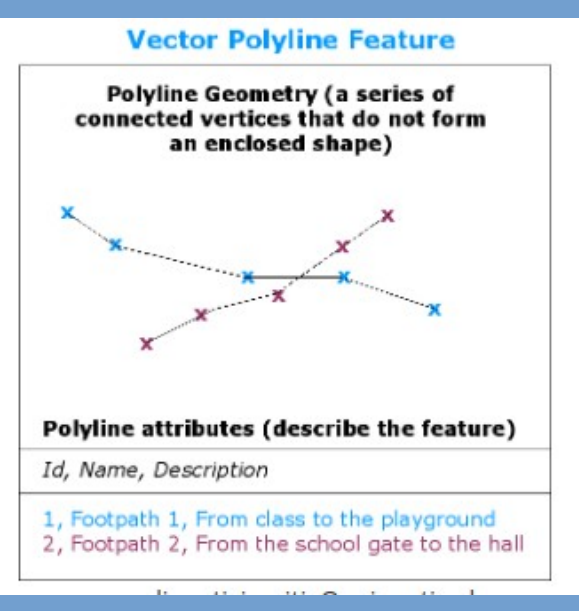

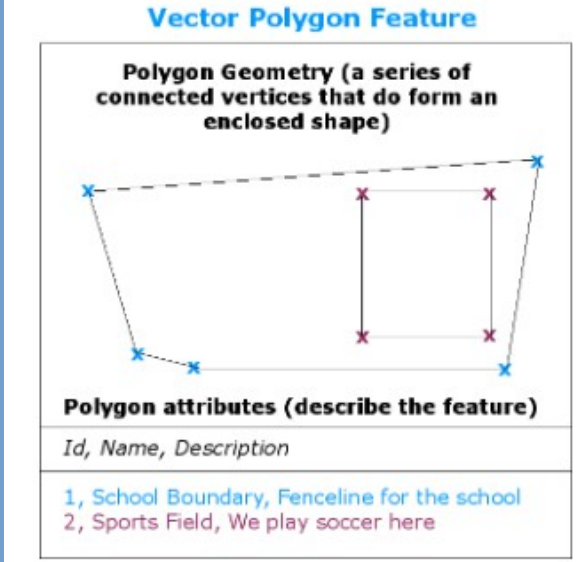

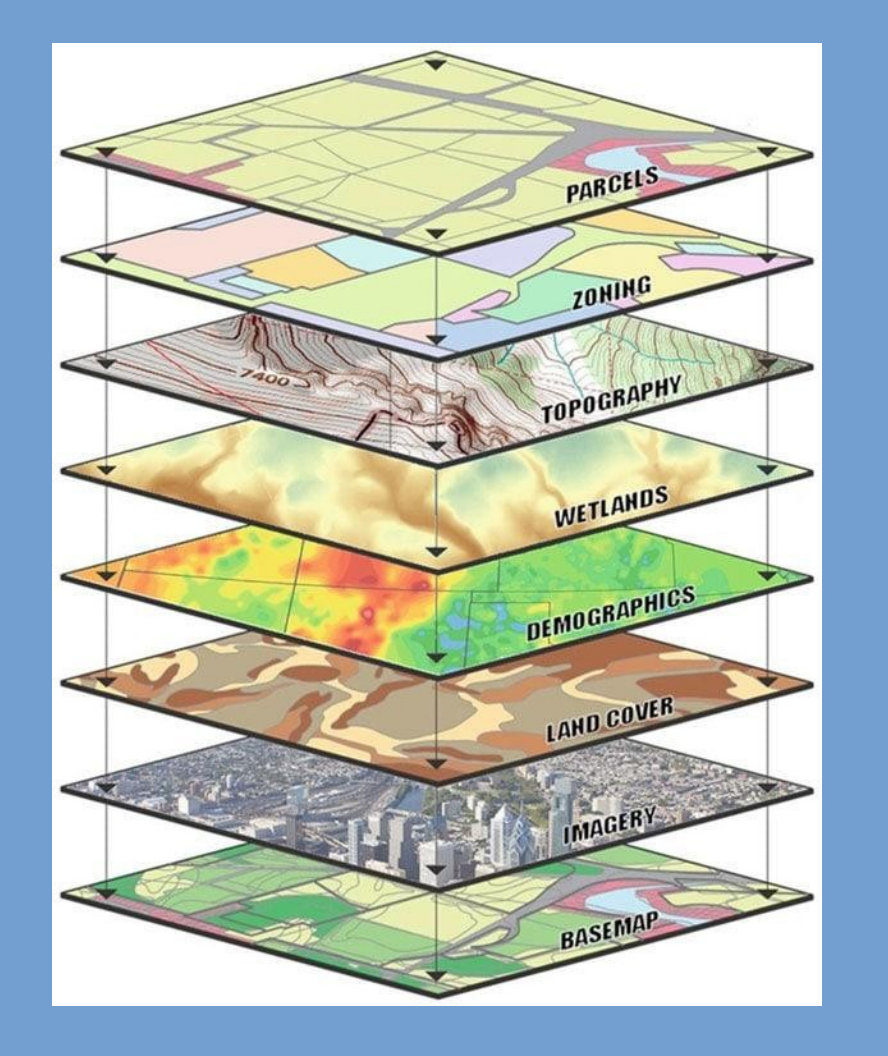

• La capacità comune a tutti i GIS è quella di gestire i diversi strati informativi (layer) scelti dall'utente (es. topografia, aree urbane ecc…). Tale caratteristica permette di mettere in relazione dati di natura diversa e di gestirli simultaneamente.

Rappresentare dati reali in forma vettoriale è un modo estremamente efficace per identificare univocamente oggetti nello spazio e per tenere traccia di tutte le caratteristiche di interesse di un dato elemento;

- Questo si realizza mediante la definizione di attributi, la cui gestione si realizza tramite l'apposita "*tabella degli attributi*";
- Nella tabella è possibile modificare informazioni esistenti, aggiungerne altre, effettuare operazioni matematiche ecc.., essendo quindi uno strumento molto versatile;
- Possibili prodotti finali: mappe tematiche, database vettoriali ecc..

2)

 $acri - QGIS$ Progetto Modifica Visualizza Layer Impostazioni Plugins Vettore Raster Database Web Mesh Processing Guida 4444442244454454545444555455  $@@@@{\cdot} \blacksquare$ M. 3.336353565 Vittore 3 K 12 Dx TrxXX.N

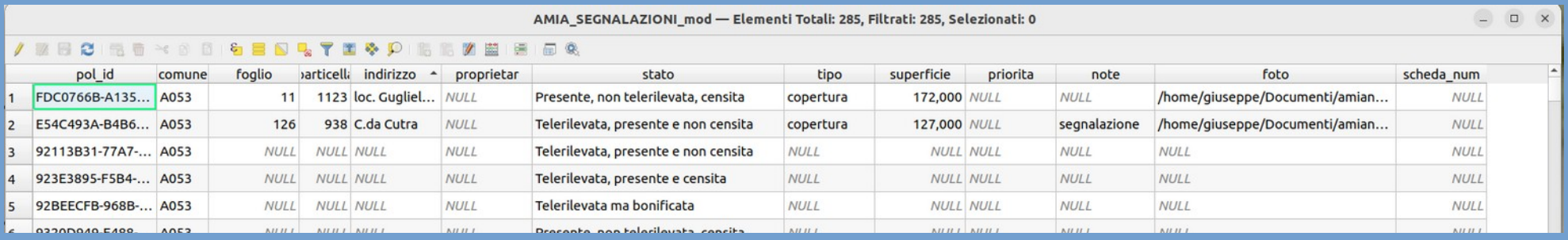

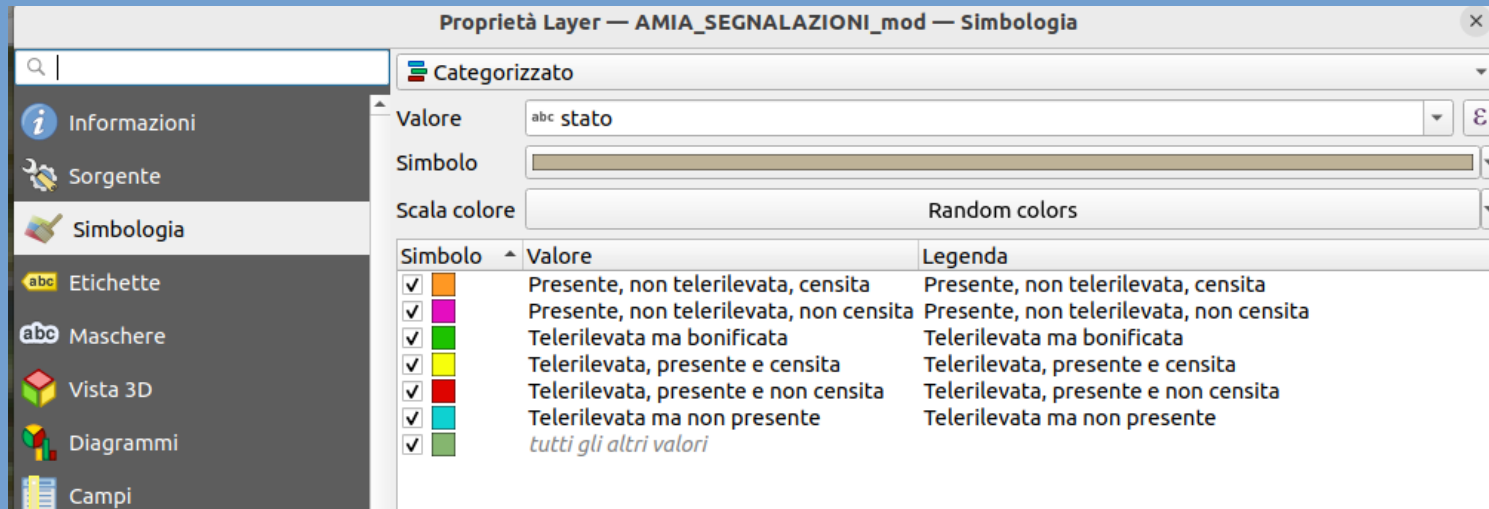

3)

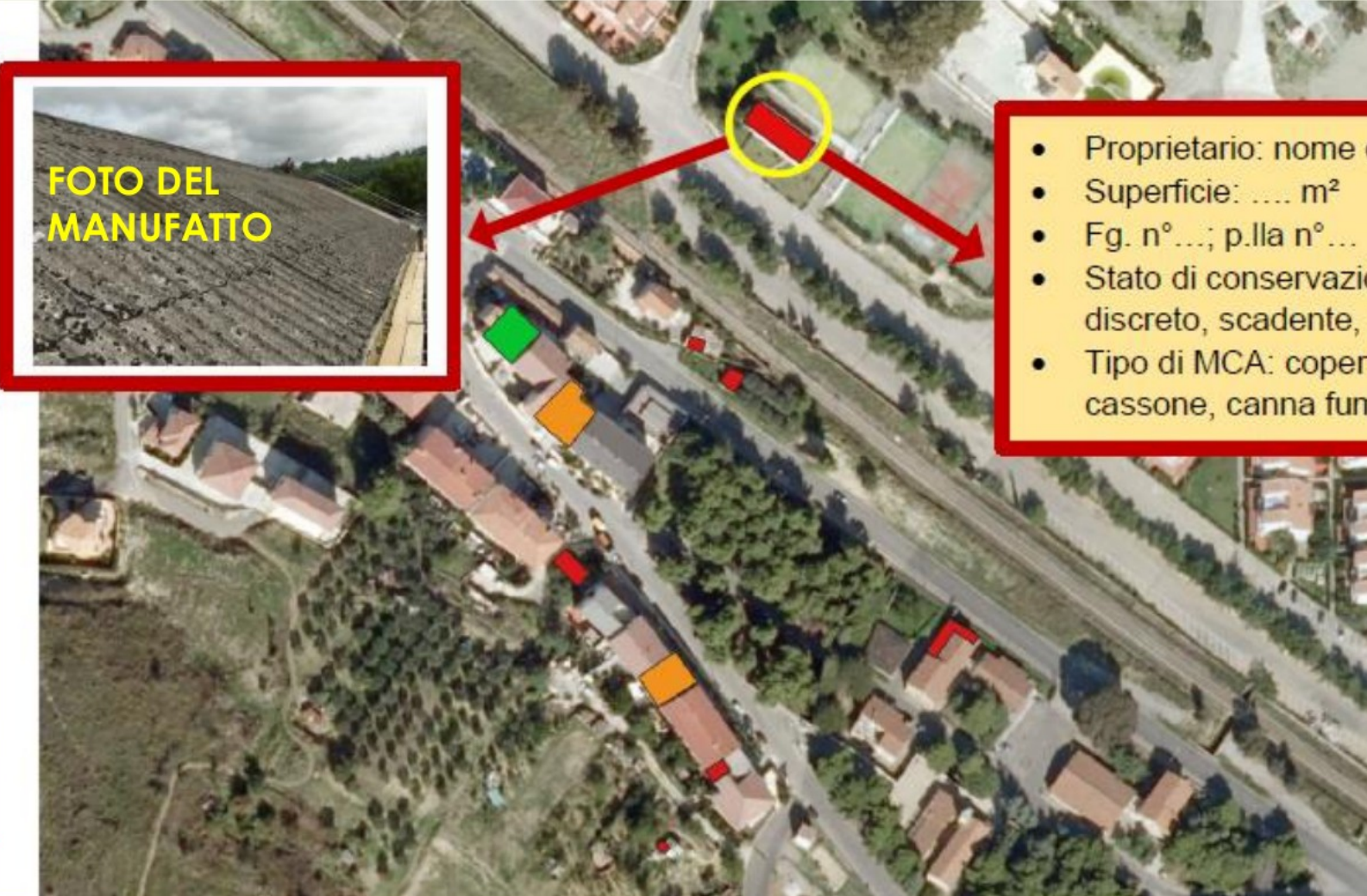

- Proprietario: nome e cognome
- 
- Stato di conservazione: buono, discreto, scadente, pessimo
- Tipo di MCA: copertura, cassone, canna fumaria

 Esempi pratici, modello ONA per i comuni di Acri e Rose (in fase di realizzazione)…